# The luamplib package

Hans Hagen, Taco Hoekwater, Elie Roux, Philipp Gesang and Kim Dohyun Maintainer: LuaLaTeX Maintainers - Support: [<lualatex-dev@tug.org>](mailto:lualatex-dev@tug.org)

2021/08/03 v2.20.9

## Abstract

Package to have metapost code typeset directly in a document with LuaTEX.

# 1 Documentation

This packages aims at providing a simple way to typeset directly metapost code in a document with LuaTEX. LuaTEX is built with the lua mplib library, that runs metapost code. This package is basically a wrapper (in Lua) for the Lua mplib functions and some T<sub>EX</sub> functions to have the output of the mplib functions in the pdf.

In the past, the package required PDF mode in order to output something. Starting with version 2.7 it works in DVI mode as well, though DVIPDFMx is the only DVI tool currently supported.

The metapost figures are put in a TFX hbox with dimensions adjusted to the metapost code.

Using this package is easy: in Plain, type your metapost code between the macros \mplibcode and \endmplibcode, and in LATEX in the mplibcode environment.

The code is from the luatex-mplib.lua and luatex-mplib.tex files from ConTEXt, they have been adapted to ET<sub>E</sub>X and Plain by Elie Roux and Philipp Gesang, new functionalities have been added by Kim Dohyun. The changes are:

- a ETEX environment
- all TFX macros start by mplib
- use of luatexbase for errors, warnings and declaration
- possibility to use btex ... etex to typeset TFX code. textext() is a more versatile macro equivalent to TEX() from TEX.mp. TEX() is also allowed and is a synomym of textext().

n.b. Since v2.5, btex ... etex input from external mp files will also be processed by luamplib.

n.b. Since v2.20, verbatimtex ... etex from external mp files will be also processed by luamplib. Warning: This is a change from previous version.

Some more changes and cautions are:

**\mplibforcehmode** When this macro is declared, every mplibcode figure box will be typeset in horizontal mode, so \centering, \raggedleft etc will have effects. \mplibnoforcehmode, being default, reverts this setting. (Actually these commands redefine \prependtomplibbox. You can define this command with anything suitable before a box.)

**\mpliblegacybehavior{enable}** By default, \mpliblegacybehavior{enable} is already declared, in which case a verbatimtex ... etex that comes just before beginfig() is not ignored, but the TEX code will be inserted before the following mplib hbox. Using this command, each mplib box can be freely moved horizontally and/or vertically. Also, a box number might be assigned to mplib box, allowing it to be reused later (see test files).

\mplibcode verbatimtex \moveright 3cm etex; beginfig(0); ... endfig; verbatimtex \leavevmode etex; beginfig(1); ... endfig; verbatimtex \leavevmode\lower 1ex etex; beginfig(2); ... endfig; verbatimtex \endgraf\moveright 1cm etex; beginfig(3); ... endfig; \endmplibcode

n.b. \endgraf should be used instead of \par inside verbatimtex ... etex.

By contrast, T<sub>F</sub>X code in VerbatimTeX( $\ldots$ ) or verbatimtex  $\ldots$  etex between beginfig() and endfig will be inserted after flushing out the mplib figure.

```
\mplibcode
  D := sqrt(2)**7;
  beginfig(0);
  draw fullcircle scaled D;
  VerbatimTeX("\gdef\Dia{" & decimal D & "}");
  endfig;
\endmplibcode
diameter: \Dia bp.
```
**\mpliblegacybehavior{disable}** If \mpliblegacybehavior{disabled} is declared by user, any verbatimtex ... etex will be executed, along with btex ... etex, sequentially one by one. So, some TEX code in verbatimtex ... etex will have effects on btex ... etex codes that follows.

```
\begin{mplibcode}
 beginfig(0);
 draw btex ABC etex;
 verbatimtex \bfseries etex;
 draw btex DEF etex shifted (1cm,0); % bold face
 draw btex GHI etex shifted (2cm,0); % bold face
 endfig;
\end{mplibcode}
```
About figure box metrics Notice that, after each figure is processed, macro \MPwidth stores the width value of latest figure; \MPheight, the height value. Incidentally, also note that \MPllx, \MPlly, \MPurx, and \MPury store the bounding box information of latest figure without the unit bp.

**\everymplib**, **\everyendmplib** Since v2.3, new macros \everymplib and \everyendmplib redefine token lists \everymplibtoks and \everyendmplibtoks respectively, which will be automatically inserted at the beginning and ending of each mplib code.

```
\everymplib{ beginfig(0); }
\everyendmplib{ endfig; }
\mplibcode % beginfig/endfig not needed
  draw fullcircle scaled 1cm;
\endmplibcode
```
**\mpdim** Since v2.3, \mpdim and other raw T<sub>E</sub>X commands are allowed inside mplib code. This feature is inpired by gmp.sty authored by Enrico Gregorio. Please refer the manual of gmp package for details.

```
\begin{mplibcode}
 draw origin--(\mpdim{\linewidth},0) withpen pencircle scaled 4
 dashed evenly scaled 4 withcolor \mpcolor{orange};
\end{mplibcode}
```
n.b. Users should not use the protected variant of btex ... etex as provided by gmp package. As luamplib automatically protects T<sub>E</sub>X code inbetween, \btex is not supported here.

**\mpcolor** With \mpcolor command, color names or expressions of color/xcolor packages can be used inside mplibcode enviroment (after withcolor operator), though luamplib does not automatically load these packages. See the example code above. For spot colors, (x)spotcolor (in PDF mode) and xespotcolor (in DVI mode) packages are supported as well.

**\mplibnumbersystem** Users can choose numbersystem option since v2.4. The default value scaled can be changed to double or decimal by declaring \mplibnumbersystem{double} or \mplibnumbersystem{decimal}. For details see [http://github.com/lualatex/luamplib/](http://github.com/lualatex/luamplib/issues/21) [issues/21](http://github.com/lualatex/luamplib/issues/21).

Settings regarding cache files To support btex ... etex in external .mp files, luamplib inspects the content of each and every .mp input files and makes caches if nececcsary, before returning their paths to LuaT<sub>EX</sub>'s mplib library. This would make the compilation time longer wastefully, as most .mp files do not contain btex ... etex command. So luamplib provides macros as follows, so that users can give instruction about files that do not require this functionality.

• \mplibmakenocache{<filename>[,<filename>,...]}

• \mplibcancelnocache{<filename>[,<filename>,...]}

where <filename> is a file name excluding .mp extension. Note that .mp files under \$TEXMFMAIN/metapost/base and \$TEXMFMAIN/metapost/context/base are already registered by default.

By default, cache files will be stored in \$TEXMFVAR/luamplib\_cache or, if it's not available, in the same directory as where pdf/dvi output file is saved. This however can be changed by the command \mplibcachedir{<directory path>}, where tilde ( $\gamma$ ) is interpreted as the user's home directory (on a windows machine as well). As backslashes (\) should be escaped by users, it would be easier to use slashes (/) instead.

**\mplibtextextlabel** Starting with v2.6, \mplibtextextlabel{enable} enables string labels typeset via textext() instead of infont operator. So, label("my text",origin) thereafter is exactly the same as label(textext("my text"), origin). N.B. In the background, luamplib redefines infont operator so that the right side argument (the font part) is totally ignored. Every string label therefore will be typeset with current T<sub>E</sub>X font. Also take care of char operator in the left side argument, as this might bring unpermitted characters into TEX.

**\mplibcodeinherit** Starting with v2.9, \mplibcodeinherit{enable} enables the inheritance of variables, constants, and macros defined by previous mplibcode chunks. On the contrary, the default value \mplibcodeinherit{disable} will make each code chunks being treated as an independent instance, and never affected by previous code chunks.

**\mplibglobaltextext** To inherit btex ... etex labels as well as metapost variables, it is necessary to declare \mplibglobaltextext{enable} in advance. On this case, be careful that normal T<sub>EX</sub> boxes can conflict with btex  $\dots$  etex boxes, though this would occur very rarely. Notwithstanding the danger, it is a 'must' option to activate \mplibglobaltextext if you want to use graph.mp with \mplibcodeinherit functionality.

```
\mplibcodeinherit{enable}
\mplibglobaltextext{enable}
\everymplib{ beginfig(0);} \everyendmplib{ endfig;}
\mplibcode
 label(btex $\sqrt{2}$ etex, origin);
 draw fullcircle scaled 20;
 picture pic; pic := currentpicture;
\endmplibcode
\mplibcode
  currentpicture := pic scaled 2;
\endmplibcode
```
**\mplibverbatim** Starting with v2.11, users can issue \mplibverbatim{enable}, after which the contents of mplibcode environment will be read verbatim. As a result, except for \mpdim and \mpcolor, all other TEX commands outside btex ... etex or verbatimtex ... etex are not expanded and will be fed literally into the mplib process.

**\mplibshowlog** When \mplibshowlog{enable} is declared, log messages returned by mplib instance will be printed into the .log file. \mplibshowlog{disable} will revert this functionality. This is a T<sub>F</sub>X side interface for luamplib.showlog. (v2.20.8)

luamplib.cfg At the end of package loading, luamplib searches luamplib.cfg and, if found, reads the file in automatically. Frequently used settings such as \everymplib or \mplibforcehmode are suitable for going into this file.

There are (basically) two formats for metapost: *plain* and *metafun*. By default, the plain format is used, but you can set the format to be used by future figures at any time using \mplibsetformat{ $\langle$ format name}}.

## 2 Implementation

## 2.1 Lua module

1

```
2 luatexbase.provides_module {
_3 name = "luamplib",
4 version = "2.20.9",
5 date = "2021/08/03",
 6 description = "Lua package to typeset Metapost with LuaTeX's MPLib.",
7 }
8
9 local format, abs = string.format, math.abs
10
_{11} local err = function(...)12 return luatexbase.module_error ("luamplib", select("#",...) > 1 and format(...) or ...)
13 end
_{14} local warn = function(...)
15 return luatexbase.module_warning("luamplib", select("#",...) > 1 and format(...) or ...)
16 end
_{17} local info = function(...)
18 return luatexbase.module_info ("luamplib", select("#",...) > 1 and format(...) or ...)
19 end
20
```
Use the luamplib namespace, since mplib is for the metapost library itself. ConTEXt uses metapost.

```
_{21} luamplib = luamplib or { }
22 local luamplib = luamplib
23
24 luamplib.showlog = luamplib.showlog or false
25
```
This module is a stripped down version of libraries that are used by ConTEXt. Provide a few "shortcuts" expected by the imported code.  $26$  local tableconcat = table.concat

 $27$  local texsprint = tex.sprint

```
28 local textprint = tex.tprint
29
30 local texget = tex.get
31 local texgettoks = tex.gettoks
32 local texgetbox = tex.getbox
33 local texruntoks = tex.runtoks
   We don't use tex.scantoks anymore. See below reagrding tex.runtoks.
     local texscantoks = tex.scantoks
34
35 if not texruntoks then
36 err("Your LuaTeX version is too old. Please upgrade it to the latest")
37 end
38
39 local mplib = require ('mplib')
40 local kpse = require ('kpse')
_{41} local lfs = require ('lfs')
42
43 local lfsattributes = lfs.attributes
_{44} local lfsisdir = lfs.isdir
45 local lfsmkdir = lfs.mkdir
46 local lfstouch = lfs.touch
47 local ioopen = io.open
48
   Some helper functions, prepared for the case when l-file etc is not loaded.
_{49} local file = file or { }
50 local replacesuffix = file.replacesuffix or function(filename, suffix)
51 return (filename:gsub("%.[%a%d]+$","")) .. "." .. suffix
52 end
53 local stripsuffix = file.stripsuffix or function(filename)
54 return (filename:gsub("%.[%a%d]+$",""))
55 end
56
57 local is_writable = file.is_writable or function(name)
58 if lfsisdir(name) then
59 name = name .. "/_luam_plib_temp_file_"
60 local fh = ioopen(name,"w")
61 if fh then
62 fh:close(); os.remove(name)
63 return true
64 end
65 end
66 end
67 local mk_full_path = lfs.mkdirs or function(path)
68 local full = ""
69 for sub in path: gmatch("(\frac{\varkappa(\varkappa_1)}{\varkappa_2})") do
70 full = full .. sub
71 lfsmkdir(full)
```

```
73 end
74
    btex ... etex in input .mp files will be replaced in finder. Because of the limitation
of MPLib regarding make_text, we might have to make cache files modified from input
files.
75 local luamplibtime = kpse.find_file("luamplib.lua")
76 luamplibtime = luamplibtime and lfsattributes(luamplibtime,"modification")
77
78 local currenttime = os.time()
79
80 local outputdir
81 if lfstouch then
82 local texmfvar = kpse.expand_var('$TEXMFVAR')
83 if texmfvar and texmfvar \sim= "" and texmfvar \sim= '$TEXMFVAR' then
84 for _,dir in next, texmfvar:explode(os.type == "windows" and ";" or ":") do
85 if not lfsisdir(dir) then
86 mk_full_path(dir)
87 end
88 if is_writable(dir) then
89 local cached = format("%s/luamplib_cache",dir)
90 lfsmkdir(cached)
91 outputdir = cached
92 break
93 end
94 end
95 end
96 end
97 if not outputdir then
98 outputdir = "."
99 for _,v in ipairs(arg) do
100 local t = v:match("%-output%-directory=(.+)")
101 if t then
102 outputdir = t
103 break
104 end
105 end
106 end
107
108 function luamplib.getcachedir(dir)
109 dir = dir:gsub("##","#")
110 dir = dir:gsub("^~",
111 os.type == "windows" and os.getenv("UserProfile") or os.getenv("HOME"))
112 if lfstouch and dir then
113 if lfsisdir(dir) then
114 if is_writable(dir) then
115 luamplib.cachedir = dir
116 else
117 warn("Directory '%s' is not writable!", dir)
```
end

```
118 end
119 else
120 warn("Directory '%s' does not exist!", dir)
121 end
122 end
123 end
124
```
Some basic MetaPost files not necessary to make cache files.

```
125 local noneedtoreplace = {
126 ["boxes.mp"] = true, -- ["format.mp"] = true,
127 ["graph.mp"] = true, ["marith.mp"] = true, ["mfplain.mp"] = true,
128 ["mpost.mp"] = true, ["plain.mp"] = true, ["rboxes.mp"] = true,
129 ["sarith.mp"] = true, ["string.mp"] = true, -- ["TEX.mp"] = true,
130 ["metafun.mp"] = true, ["metafun.mpiv"] = true, ["mp-abck.mpiv"] = true,
131 ["mp-apos.mpiv"] = true, ["mp-asnc.mpiv"] = true, ["mp-bare.mpiv"] = true,
132 ["mp-base.mpiv"] = true, ["mp-blob.mpiv"] = true, ["mp-butt.mpiv"] = true,
133 ["mp-char.mpiv"] = true, ["mp-chem.mpiv"] = true, ["mp-core.mpiv"] = true,
134 ["mp-crop.mpiv"] = true, ["mp-figs.mpiv"] = true, ["mp-form.mpiv"] = true,
135 ["mp-func.mpiv"] = true, ["mp-grap.mpiv"] = true, ["mp-grid.mpiv"] = true,
136 ["mp-grph.mpiv"] = true, ["mp-idea.mpiv"] = true, ["mp-luas.mpiv"] = true,
137 ["mp-mlib.mpiv"] = true, ["mp-node.mpiv"] = true, ["mp-page.mpiv"] = true,
138 ["mp-shap.mpiv"] = true, ["mp-step.mpiv"] = true, ["mp-text.mpiv"] = true,
139 ["mp-tool.mpiv"] = true,
140 }
141 luamplib.noneedtoreplace = noneedtoreplace
142
    format.mp is much complicated, so specially treated.
143 local function replaceformatmp(file,newfile,ofmodify)
_{144} local fh = ioopen(file,"r")
145 if not fh then return file end
146 local data = fh:read("*all"); fh:close()
_{147} fh = ioopen(newfile,"w")
148 if not fh then return file end
149 fh:write(
_{150} "let normalinfont = infont;\n",
151 "primarydef str infont name = rawtextext(str) enddef;\n",
152 data,
153 "vardef Fmant (expr x) = rawtextext(decimal abs x) enddef;\n",
154 "vardef Fexp_(expr x) = rawtextext(\"$^{\"&decimal x&\"}$\") enddef;\n",
_{155} "let infont = normalinfont; \n"
156 ); fh:close()
157 lfstouch(newfile, currenttime, ofmodify)
158 return newfile
159 end
160
    Replace btex ... etex and verbatimtex ... etex in input files, if needed.
161 local name_b = "%f[%a_]"
```

```
162 local name_e = "%f[^%a_]"
```

```
163 local btex_etex = name_b.."btex"..name_e.."%s*(.-)%s*"..name_b.."etex"..name_e
164 local verbatimtex_etex = name_b.."verbatimtex"..name_e.."%s*(.-)%s*"..name_b.."etex"..name_e
165
166 local function replaceinputmpfile (name,file)
167 local ofmodify = lfsattributes(file,"modification")
168 if not ofmodify then return file end
169 local cachedir = luamplib.cachedir or outputdir
_{170} local newfile = name:gsub("%W","_")
171 newfile = cachedir .."/luamplib_input_"..newfile
172 if newfile and luamplibtime then
173 local nf = lfsattributes(newfile)
_{174} if nf and nf.mode == "file" and
175 ofmodify == nf.modification and luamplibtime < nf.access then
176 return nf.size == 0 and file or newfile
177 end
178 end
179
180 if name == "format.mp" then return replaceformatmp(file,newfile,ofmodify) end
181
182 local fh = ioopen(file,"r")
183 if not fh then return file end
184 local data = fh:read("*all"); fh:close()
185
```
"etex" must be followed by a space or semicolon as specified in LuaTEX manual, which is not the case of standalone MetaPost though.

```
186 local count, cnt = 0,0187 data, cnt = data:gsub(btex_etex, "btex %1 etex ") -- space
188 count = count + cnt
189 data, cnt = data:gsub(verbatimtex_etex, "verbatimtex %1 etex;") -- semicolon
190 count = count + cnt
191
192 if count == 0 then
193 noneedtoreplace[name] = true
194 fh = ioopen(newfile,"w");
195 if fh then
196 fh:close()
197 lfstouch(newfile,currenttime,ofmodify)
198 end
199 return file
200 end
201
202 fh = ioopen(newfile,"w")
203 if not fh then return file end
204 fh:write(data); fh:close()
205 lfstouch(newfile,currenttime,ofmodify)
206 return newfile
207 end
208
```
As the finder function for MPLib, use the kpse library and make it behave like as if

MetaPost was used. And replace it with cache files if needed.

```
209 local mpkpse = kpse.new(arg[0], "mpost")
210
211 local special_ftype = {
212 pfb = "type1 fonts",
213 enc = "enc files",
214 }
215
216 local function finder(name, mode, ftype)
217 if mode == "w" then
218 return name
219 else
220 ftype = special_ftype[ftype] or ftype
221 local file = mpkpse:find_file(name,ftype)
222 if file then
223 if not lfstouch or ftype \sim= "mp" or noneedtoreplace[name] then
224 return file
225 end
226 return replaceinputmpfile(name,file)
227 end
228 return mpkpse:find_file(name, name:match("%a+$"))
229 end
230 end
231 luamplib. finder = finder
232
```
Create and load MPLib instances. We do not support ancient version of MPLib any more. (Don't know which version of MPLib started to support make\_text and run\_script; let the users find it.)

```
233 if tonumber(mplib.version()) <= 1.50 then
234 err("luamplib no longer supports mplib v1.50 or lower. "..
235 "Please upgrade to the latest version of LuaTeX")
236 end
237
238 local preamble = [239 boolean mplib ; mplib := true ;
240 let dump = endinput ;
241 let normalfontsize = fontsize;
242 input %s ;
243 ]]
244
245 local logatload
246 local function reporterror (result, indeed)
247 if not result then
248 err("no result object returned")
249 else
250 local t, e, l = result.term, result.error, result.log
    log has more information than term, so log first (2021/08/02)
```
local log = l or t or "no-term"

```
252 log = log:gsub("%(Please type a command or say 'end'%)",""):gsub("\n+","\n")
253 if result.status > 0 then
254 warn(log)
255 if result.status > 1 then
256 err(e or "see above messages")
257 end
258 elseif indeed then
259 local log = logatload..log
```
v2.6.1: now luamplib does not disregard show command, even when luamplib. showlog is false. Incidentally, it does not raise error but just prints a warning, even if output has no figure.

```
260 if log:find"\n>>" then
261 warn(log)
262 elseif log:find"%g" then
263 if luamplib.showlog then
264 info(log)
265 elseif not result.fig then
266 info(log)
267 end
268 end
269 logatload = ""
270 else
271 logatload = log
272 end
273 return log
274 end
275 end
276
277 local function luamplibload (name)
278 local mpx = mplib.new {
279 ini_version = true,
280 find_file = luamplib.finder,
```
Make use of make\_text and run\_script, which will co-operate with LuaTEX's tex.runtoks. And we provide numbersystem option since v2.4. Default value "scaled" can be changed by declaring \mplibnumbersystem{double} or \mplibnumbersystem{decimal}. See [https://](https://github.com/lualatex/luamplib/issues/21) [github.com/lualatex/luamplib/issues/21](https://github.com/lualatex/luamplib/issues/21).

```
281 make_text = luamplib.maketext,
282 run_script = luamplib.runscript,
283 math_mode = luamplib.numbersystem,
284 random_seed = math.random(4095),
285 extensions = 1,
286 }
```
Append our own MetaPost preamble to the preamble above.

```
287 local preamble = preamble .. luamplib.mplibcodepreamble
```

```
288 if luamplib.legacy_verbatimtex then
```

```
289 preamble = preamble .. luamplib.legacyverbatimtexpreamble
290 end
```

```
291 if luamplib.textextlabel then
```

```
292 preamble = preamble .. luamplib.textextlabelpreamble
293 end
294 local result
295 if not mpx then
296 result = { status = 99, error = "out of memory"}
297 else
298 result = mpx:execute(format(preamble, replacesuffix(name,"mp")))
299 end
300 reporterror(result)
301 return mpx, result
302 end
303
   plain or metafun, though we cannot support metafun format fully.
304 local currentformat = "plain"
305
306 local function setformat (name)
307 currentformat = name
308 end
309 luamplib.setformat = setformat
310
   Here, excute each mplibcode data, ie \begin{mplibcode} ... \end{mplibcode}.
311 local function process_indeed (mpx, data)
312 local converted, result = false, {}
313 if mpx and data then
314 result = mpx: execute(data)
315 local log = reporterror(result, true)
316 if log then
317 if result.fig then
318 converted = luamplib.convert(result)
319 else
320 warn("No figure output. Maybe no beginfig/endfig")
321 end
322 end
323 else
324 err("Mem file unloadable. Maybe generated with a different version of mplib?")
325 end
326 return converted, result
327 end
328
    v2.9 has introduced the concept of "code inherit"
329 luamplib.codeinherit = false
330 local mplibinstances = {}
331
332 local function process (data)
    The workaround of issue #70 seems to be unnecessary, as we use make_text now.
    if not data:find(name_b.."beginfig%s*%([%+%-%s]*%d[%.%d%s]*%)") then
```

```
data = data .. "beginfig(-1);endfig;"
```

```
end
```

```
333 local standalone = not luamplib.codeinherit
334 local currfmt = currentformat .. (luamplib.numbersystem or "scaled")
335 .. tostring(luamplib.textextlabel) .. tostring(luamplib.legacy_verbatimtex)
336 local mpx = mplibinstances[currfmt]
337 if mpx and standalone then
338 mpx:finish()
339 end
340 if standalone or not mpx then
341 mpx = luamplibload(currentformat)
342 mplibinstances[currfmt] = mpx
343 end
344 return process_indeed(mpx, data)
345 end
346
```
make\_text and some run\_script uses LuaTEX's tex.runtoks, which made possible running TFX code snippets inside \directlua.

```
347 local catlatex = luatexbase.registernumber("catcodetable@latex")
348 local catat11 = luatexbase.registernumber("catcodetable@atletter")
349
```
tex. scantoks sometimes fail to read catcode properly, especially  $\forall$ ,  $\&$ , or  $\&$ . After some experiment, we dropped using it. Instead, a function containing tex.script seems to work nicely.

```
local function run_tex_code_no_use (str, cat)
 cat = cat or catlatex
  texscantoks("mplibtmptoks", cat, str)
  texruntoks("mplibtmptoks")
end
```

```
350 local function run_tex_code (str, cat)
351 cat = cat or catlatex
352 texruntoks(function() texsprint(cat, str) end)
353 end
354
```
Indefinite number of boxes are needed for btex ... etex. So starts at somewhat huge number of box registry. Of course, this may conflict with other packages using many many boxes. (When codeinherit feature is enabled, boxes must be globally defined.) But I don't know any reliable way to escape this danger.

```
355 local tex_box_id = 2047
```

```
For conversion of sp to bp.
356 local factor = 65536*(7227/7200)
357
358 local textext_fmt = [[image(addto currentpicture doublepath unitsquare ]]..
359 [[xscaled %f yscaled %f shifted (0,-%f) ]]..
```

```
360 [[withprescript "mplibtexboxid=%i:%f:%f")]]
361
362 local function process_tex_text (str)
363 if str then
364 tex_box_id = tex_box_id + 1
365 local global = luamplib.globaltextext and "\\global" or ""
366 run_tex_code(format("%s\\setbox%i\\hbox{%s}", global, tex_box_id, str))
367 local box = texgetbox(tex_box_id)
368 local wd = box.width / factor
369 local ht = box.height / factor
370 local dp = box.depth / factor
371 return textext_fmt:format(wd, ht+dp, dp, tex_box_id, wd, ht+dp)
372 end
373 return ""
374 end
375
```
Make color or xcolor's color expressions usable, with \mpcolor or mplibcolor. These commands should be used with graphical objects.

```
376 local mplibcolor_fmt = [[\begingroup\let\XC@mcolor\relax]]..
```

```
377 [[\def\set@color{\global\mplibtmptoks\expandafter{\current@color}}]]..
378 [[\color %s \endgroup]]
379
380 local function process_color (str)
381 if str then
382 if not str:find("{.-}") then
383 str = format("\{8s\}", str)
384 end
385 run_tex_code(mplibcolor_fmt:format(str), catat11)
386 return format('1 withprescript "MPlibOverrideColor=%s"', texgettoks"mplibtmptoks")
387 end
388 return ""
389 end
390
```
\mpdim is expanded before MPLib process, so code below will not be used for mplibcode data. But who knows anyone would want it in .mp input file. If then, you can say mplibdimen(".5\textwidth") for example.

```
391 local function process_dimen (str)
392 if str then
393 str = str:gsub("{(.+)}","%1")
394 run_tex_code(format([[\mplibtmptoks\expandafter{\the\dimexpr %s\relax}]], str))
395 return format("begingroup %s endgroup", texgettoks"mplibtmptoks")
396 end
397 return ""
398 end
399
```
Newly introduced method of processing verbatimtex ... etex. Used when \mpliblegacybehavior{false} is declared.

local function process\_verbatimtex\_text (str)

```
401 if str then
402 run_tex_code(str)
403 end
404 return ""
405 end
406
```
For legacy verbatimtex process. verbatimtex ... etex before beginfig() is not ignored, but the TFX code is inserted just before the mplib box. And TFX code inside beginfig()  $\ldots$  endfig is inserted after the mplib box.

```
407 local tex_code_pre_mplib = {}
408 luamplib.figid = 1
409 luamplib.in_the_fig = false
410
411 local function legacy_mplibcode_reset ()
412 tex_code_pre_mplib = {}
413 luamplib.figid = 1
414 end
415
416 local function process_verbatimtex_prefig (str)
417 if str then
418 tex_code_pre_mplib[luamplib.figid] = str
419 end
420 return ""
421 end
422
423 local function process_verbatimtex_infig (str)
424 if str then
425 return format('special "postmplibverbtex=%s";', str)
426 end
427 return ""
428 end
429
430 local runscript_funcs = {
431 luamplibtext = process_tex_text,
432 luamplibcolor = process_color,
433 luamplibdimen = process_dimen,
434 luamplibprefig = process_verbatimtex_prefig,
435 luamplibinfig = process_verbatimtex_infig,
436 luamplibverbtex = process_verbatimtex_text,
437 }
438
    For metafun format. see issue #79.
439 mp = mp or {}
440 local mp = mp
441 mp.mf_path_reset = mp.mf_path_reset or function() end
442 mp.mf_finish_saving_data = mp.mf_finish_saving_data or function() end
443
    metafun 2021-03-09 changes crashes luamplib.
```

```
444 catcodes = catcodes or {}
445 local catcodes = catcodes
446 catcodes.numbers = catcodes.numbers or {}
447 catcodes.numbers.ctxcatcodes = catcodes.numbers.ctxcatcodes or catlatex
448 catcodes.numbers.texcatcodes = catcodes.numbers.texcatcodes or catlatex
449 catcodes.numbers.luacatcodes = catcodes.numbers.luacatcodes or catlatex
450 catcodes.numbers.notcatcodes = catcodes.numbers.notcatcodes or catlatex
451 catcodes.numbers.vrbcatcodes = catcodes.numbers.vrbcatcodes or catlatex
452 catcodes.numbers.prtcatcodes = catcodes.numbers.prtcatcodes or catlatex
453 catcodes.numbers.txtcatcodes = catcodes.numbers.txtcatcodes or catlatex
454
```
A function from ConTEXt general.

```
455 local function mpprint(buffer,...)
456 for i=1,select("#",...) do
457 local value = select(i,...)
458 if value \approx nil then
459 local t = type(value)
_{460} if t == "number" then
461 buffer[#buffer+1] = format("%.16f",value)
462 elseif t == "string" then
463 buffer[#buffer+1] = value
464 elseif t == "table" then
465 buffer[#buffer+1] = "(" .. tableconcat(value,",") .. ")"
466 else -- boolean or whatever
467 buffer[#buffer+1] = tostring(value)
468 end
469 end
470 end
471 end
472
473 function luamplib.runscript (code)
474 local id, str = code:match("(.-){(.+)}")
475 if id and str and str ~= "" then
476 local f = runscript_funcs[id]
477 if f then
478 local t = f(str)479 if t then return t end
480 end
481 end
482 local f = loadstring(code)
483 if type(f) == "function" then
484 local buffer = {}
485 function mp.print(...)
486 mpprint(buffer,...)
487 end
488 f()
489 buffer = tableconcat(buffer)
_{490} if buffer and buffer \approx "" then
491 return buffer
```

```
492 end
493 buffer = {}
494 mpprint(buffer, f())
495 return tableconcat(buffer)
496 end
497 return ""
498 end
499
   make_text must be one liner, so comment sign is not allowed.
500 local function protecttexcontents (str)
501 return str:gsub("\\%%", "\0PerCent\0")
502 :gsub("%%.-\n", "")
503 :gsub("%%.-$", "")
504 :gsub("%zPerCent%z", "\\%%")
505 :gsub("%s+", " ")
506 end
507
508 luamplib.legacy_verbatimtex = true
509
510 function luamplib.maketext (str, what)
511 if str and str ~= "" then
512 str = protecttexcontents(str)
513 if what == 1 then
514 if not str:find("\\documentclass"..name_e) and
515 not str:find("\\begin%s*{document}") and
516 not str:find("\\documentstyle"..name_e) and
517 not str:find("\\usepackage"..name_e) then
518 if luamplib.legacy_verbatimtex then
519 if luamplib.in_the_fig then
520 return process_verbatimtex_infig(str)
521 else
522 return process_verbatimtex_prefig(str)
523 end
524 else
525 return process_verbatimtex_text(str)
526 end
527 end
528 else
529 return process_tex_text(str)
530 end
531 end
532 return ""
533 end
534
   Our MetaPost preambles
535 local mplibcodepreamble = [[
536 texscriptmode := 2;
537 def rawtextext (expr t) = runscript("luamplibtext{"&t&"}") enddef;
538 def mplibcolor (expr t) = runscript("luamplibcolor{"&t&"}") enddef;
```

```
539 def mplibdimen (expr t) = runscript("luamplibdimen{"&t&"}") enddef;
540 def VerbatimTeX (expr t) = runscript("luamplibverbtex{"&t&"}") enddef;
541 if known context_mlib:
542 defaultfont := "cmtt10";
543 let infont = normalinfont;
544 let fontsize = normalfontsize;
545 vardef thelabel@#(expr p,z) =
546 if string p :
547 thelabel@#(p infont defaultfont scaled defaultscale,z)
548 else :
549 p shifted (z + labeloffset*mfun_laboff@# -
550 (mfun_labxf@#*lrcorner p + mfun_labyf@#*ulcorner p +
551 (1-mfun_labxf@#-mfun_labyf@#)*llcorner p))
552 fi
553 enddef;
554 def graphictext primary filename =
555 if (readfrom filename = EOF):
556 errmessage "Please prepare '"&filename&"' in advance with"&
557 " 'pstoedit -ssp -dt -f mpost yourfile.ps "&filename&"'";
558 fi
559 closefrom filename;
560 def data_mpy_file = filename enddef;
561 mfun_do_graphic_text (filename)
562 enddef;
563 else:
564 vardef textext@# (text t) = rawtextext (t) enddef;
565 fi
566 def externalfigure primary filename =
567 draw rawtextext("\includegraphics{"& filename &"}")
568 enddef;
569 def TEX = textext enddef;
570 ]]
571 luamplib.mplibcodepreamble = mplibcodepreamble
572
573 local legacyverbatimtexpreamble = [574 def specialVerbatimTeX (text t) = runscript("luamplibprefig{"&t&"}") enddef;
575 def normalVerbatimTeX (text t) = runscript("luamplibinfig{"&t&"}") enddef;
576 let VerbatimTeX = specialVerbatimTeX;
577 extra_beginfig := extra_beginfig & " let VerbatimTeX = normalVerbatimTeX;"&
578 "runscript(" &ditto& "luamplib.in_the_fig=true" &ditto& ");";
579 extra_endfig := extra_endfig & " let VerbatimTeX = specialVerbatimTeX;"&
580 "runscript(" &ditto&
581 "luamplib.in_the_fig=false luamplib.figid=luamplib.figid+1" &ditto& ");";
582 ]]
583 luamplib.legacyverbatimtexpreamble = legacyverbatimtexpreamble
584
585 local textextlabelpreamble = [[
586 primarydef s infont f = rawtextext(s) enddef;
587 def fontsize expr f =
588 begingroup
```

```
589 save size; numeric size;
590 size := mplibdimen("1em");
591 if size = 0: 10pt else: size fi
592 endgroup
593 enddef;
594 ]]
595 luamplib.textextlabelpreamble = textextlabelpreamble
596
    When \mplibverbatim is enabled, do not expand mplibcode data.
597 luamplib.verbatiminput = false
598
    Do not expand btex ... etex, verbatimtex ... etex, and string expressions.
599 local function protect_expansion (str)
600 if str then
601 str = str:gsub("\\","!!!Control!!!")
602 :gsub("%%","!!!Comment!!!")
603 :gsub("#", "!!!HashSign!!!")
604 :gsub("{", "!!!LBrace!!!")
605 :gsub("}", "!!!RBrace!!!")
606 return format("\\unexpanded{%s}",str)
607 end
608 end
609
610 local function unprotect_expansion (str)
611 if str then
612 return str:gsub("!!!Control!!!", "\\")
613 :gsub("!!!Comment!!!", "%%")
614 :gsub("!!!HashSign!!!","#")
615 :gsub("!!!LBrace!!!", "{")
616 :gsub("!!!RBrace!!!", "}")
617 end
618 end
619
620 local function process_mplibcode (data)
    This is needed for legacy behavior regarding verbatimtex
621 legacy_mplibcode_reset()
622
623 local everymplib = texgettoks'everymplibtoks' or ''
624 local everyendmplib = texgettoks'everyendmplibtoks' or ''
625 data = format("\n%s\n%s\n%s\n",everymplib, data, everyendmplib)
626 data = data:gsub("\r","\n")
627
628 data = data:gsub("\\mpcolor%s+(.-%b{})","mplibcolor(\"%1\")")
629 data = data:gsub("\\mpdim%s+(%b{})", "mplibdimen(\"%1\")")
630 data = data:gsub("\\mpdim%s+(\\%a+)","mplibdimen(\"%1\")")
631
632 data = data:gsub(btex_etex, function(str)
633 return format("btex %s etex ", -- space
```

```
634 luamplib.verbatiminput and str or protect_expansion(str))
635 end)
636 data = data:gsub(verbatimtex_etex, function(str)
637 return format("verbatimtex %s etex;", -- semicolon
638 luamplib.verbatiminput and str or protect_expansion(str))
639 end)
640
```
If not mplibverbatim, expand mplibcode data, so that users can use TFX codes in it. It has turned out that no comment sign is allowed.

```
641 if not luamplib.verbatiminput then
642 data = data:gsub("\".-\"", protect_expansion)
643
644 data = data:gsub("\\%%", "\0PerCent\0")
645 data = data:gsub("%%.-\n","")
646 data = data:gsub("%zPerCent%z", "\\%%")
647
648 run_tex_code(format("\\mplibtmptoks\\expanded{{%s}}",data))
649 data = texgettoks"mplibtmptoks"
   Next line to address issue #55
650 data = data:gsub("##", "#")
651 data = data:gsub("\".-\"", unprotect_expansion)
652 data = data:gsub(btex_etex, function(str)
653 return format("btex %s etex", unprotect_expansion(str))
654 end)
655 data = data:gsub(verbatimtex_etex, function(str)
656 return format("verbatimtex %s etex", unprotect_expansion(str))
657 end)
658 end
659
660 process(data)
661 end
662 luamplib.process_mplibcode = process_mplibcode
663
   For parsing prescript materials.
664 local further_split_keys = {
665 mplibtexboxid = true,
666 sh_color_a = true,
667 sh_color_b = true,
668 }
669
670 local function script2table(s)
671 local t = \{\}672 for _,i in ipairs(s:explode("\13+")) do
673 local k, v = i: match("(.-)=(.*)") -- v may contain = or empty.
674 if k and v and k \approx "" then
675 if further_split_keys[k] then
676 t[k] = v:explode(":")
677 else
```

```
678 t[k] = v
679 end
680 end
681 end
682 return t
683 end
684
    Codes below for inserting PDF lieterals are mostly from ConTeXt general, with small
changes when needed.
685 local function getobjects(result,figure,f)
686 return figure:objects()
687 end
688
689 local function convert(result, flusher)
690 luamplib.flush(result, flusher)
691 return true -- done
692 end
693 luamplib.convert = convert
694
695 local function pdf_startfigure(n,llx,lly,urx,ury)
696 texsprint(format("\\mplibstarttoPDF{%f}{%f}{%f}{%f}",llx,lly,urx,ury))
697 end
698
699 local function pdf_stopfigure()
700 texsprint("\\mplibstoptoPDF")
701 end
702
    tex.tprint with catcode regime -2, as sometimes # gets doubled in the argument of
pdfliteral.
703 local function pdf_literalcode(fmt,...) -- table
704 textprint({"\\mplibtoPDF{"},{-2,format(fmt,...)},{"}"})
705 end
706
707 local function pdf_textfigure(font,size,text,width,height,depth)
708 text = text:gsub(".",function(c)
709 return format("\\hbox{\\char%i}",string.byte(c)) -- kerning happens in metapost
710 end)
711 texsprint(format("\\mplibtextext{%s}{%f}{%s}{%s}{%f}",font,size,text,0,-( 7200/ 7227)/65536*depth))
712 end
713
714 local bend_tolerance = 131/65536
715
716 local rx, sx, sy, ry, tx, ty, divider = 1, 0, 0, 1, 0, 0, 1
717
718 local function pen_characteristics(object)
719 local t = mplib.pen_info(object)
720 rx, ry, sx, sy, tx, ty = t.rx, t.ry, t.sx, t.sy, t.tx, t.ty
721 divider = sx*sy - rx*ry
```

```
722 return not (sx==1 and rx==0 and ry==0 and sy==1 and tx==0 and ty==0), t.width
723 end
724
725 local function concat(px, py) -- no tx, ty here
726 return (sy*px-ry*py)/divider,(sx*py-rx*px)/divider
727 end
728
729 local function curved(ith,pth)
730 local d = pth.left_x - ith.right_x
731 if abs(ith.right_x - ith.x_coord - d) <= bend_tolerance and abs(pth.x_coord - pth.left_x - d) <= bend_tolerance then
732 d = pth.left_y - ith.right_y
733 if abs(ith.right_y - ith.y_coord - d) <= bend_tolerance and abs(pth.y_coord - pth.left_y - d) <= bend_tolerance th
734 return false
735 end
736 end
737 return true
738 end
739
740 local function flushnormalpath(path,open)
741 local pth, ith
742 for i=1,#path do
743 pth = path[i]
744 if not ith then
745 pdf_literalcode("%f %f m",pth.x_coord,pth.y_coord)
746 elseif curved(ith,pth) then
747 pdf_literalcode("%f %f %f %f %f %f c",ith.right_x,ith.right_y,pth.left_x,pth.left_y,pth.x_coord,pth.y_coord)
748 else
749 pdf_literalcode("%f %f l",pth.x_coord,pth.y_coord)
750 end
751 ith = pth
752 end
753 if not open then
754 local one = path[1]
755 if curved(pth,one) then
756 pdf_literalcode("%f %f %f %f %f %f c",pth.right_x,pth.right_y,one.left_x,one.left_y,one.x_coord,one.y_coord )
757 else
758 pdf_literalcode("%f %f l",one.x_coord,one.y_coord)
759 end
760 elseif #path == 1 then -- special case .. draw point
761 local one = path[1]
762 pdf_literalcode("%f %f l",one.x_coord,one.y_coord)
763 end
764 end
765
766 local function flushconcatpath(path,open)
767 pdf_literalcode("%f %f %f %f %f %f cm", sx, rx, ry, sy, tx ,ty)
768 local pth, ith
769 for i=1,#path do
770 pth = path[i]
771 if not ith then
```

```
772 pdf_literalcode("%f %f m",concat(pth.x_coord,pth.y_coord))
773 elseif curved(ith,pth) then
774 local a, b = concat(ith.right_x,ith.right_y)
775 local c, d = concat(pth.left_x,pth.left_y)
776 pdf_literalcode("%f %f %f %f %f %f c",a,b,c,d,concat(pth.x_coord, pth.y_coord))
777 else
778 pdf_literalcode("%f %f l",concat(pth.x_coord, pth.y_coord))
779 end
780 ith = pth
781 end
782 if not open then
783 local one = path[1]
784 if curved(pth,one) then
785 local a, b = concat(pth.right_x,pth.right_y)
786 local c, d = concat(one.left_x,one.left_y)
787 pdf_literalcode("%f %f %f %f %f %f c",a,b,c,d,concat(one.x_coord, one.y_coord))
788 else
789 pdf_literalcode("%f %f l",concat(one.x_coord,one.y_coord))
790 end
791 elseif #path == 1 then -- special case .. draw point
792 local one = path[1]
793 pdf_literalcode("%f %f l",concat(one.x_coord,one.y_coord))
794 end
795 end
796
    dvipdfmx is supported, though nobody seems to use it.
797 local pdfoutput = tonumber(texget("outputmode")) or tonumber(texget("pdfoutput"))
798 local pdfmode = pdfoutput > 0
799
800 local function start_pdf_code()
801 if pdfmode then
802 pdf_literalcode("q")
803 else
804 texsprint("\\special{pdf:bcontent}") -- dvipdfmx
805 end
806 end
807 local function stop_pdf_code()
808 if pdfmode then
809 pdf_literalcode("Q")
810 else
811 texsprint("\\special{pdf:econtent}") -- dvipdfmx
812 end
813 end
814
    Now we process hboxes created from btex ... etex or textext(...) or TEX(...), all
```
being the same internally.

```
815 local function put_tex_boxes (object,prescript)
816 local box = prescript.mplibtexboxid
817 local n, tw, th = box[1], tonumber(box[2]), tonumber(box[3])
```

```
818 if n and tw and th then
819 local op = object.path
820 local first, second, fourth = op[1], op[2], op[4]
821 local tx, ty = first.x_coord, first.y_coord
822 local sx, rx, ry, sy = 1, 0, 0, 1
823 if tw \approx 0 then
824 sx = (second.x_coord - tx)/tw
825 rx = (second.y_coord - ty)/tw
826 if sx == 0 then sx = 0.00001 end
827 end
828 if th \approx 0 then
829 sy = (fourth.y_coord - ty)/th
830 ry = (fourth.x_coord - tx)/th
831 if sy == 0 then sy = 0.00001 end
832 end
833 start_pdf_code()
834 pdf_literalcode("%f %f %f %f %f %f cm",sx,rx,ry,sy,tx,ty)
835 texsprint(format("\\mplibputtextbox{%i}",n))
836 stop_pdf_code()
837 end
838 end
839
    Colors and Transparency
840 local pdf_objs = {}
841 local token, getpageres, setpageres = newtoken or token
842 local pgf = { bye = "pgfutil@everybye", extgs = "pgf@sys@addpdfresource@extgs@plain" }
843
844 if pdfmode then -- repect luaotfload-colors
845 getpageres = pdf.getpageresources or function() return pdf.pageresources end
846 setpageres = pdf.setpageresources or function(s) pdf.pageresources = s end
847 else
848 texsprint("\\special{pdf:obj @MPlibTr<<>>}",
849 "\\special{pdf:obj @MPlibSh<<>>}")
850 end
851
852 local function update_pdfobjs (os)
853 local on = pdf_objs[os]
854 if on then
855 return on,false
856 end
857 if pdfmode then
858 on = pdf.immediateobj(os)
859 else
860 on = pdf_objs.cnt or 0
861 pdf_objs.cnt = on + 1
862 end
863 pdf_objs[os] = on
864 return on,true
865 end
```

```
866
867 local transparancy_modes = { [0] = "Normal",
868 "Normal", "Multiply", "Screen", "Overlay",
869 "SoftLight", "HardLight", "ColorDodge", "ColorBurn",
870 "Darken", "Lighten", "Difference", "Exclusion",
871 "Hue", "Saturation", "Color", "Luminosity",
872 "Compatible",
873 }
874
875 local function update_tr_res(res,mode,opaq)
876 local os = format("<</BM /%s/ca %.3f/CA %.3f/AIS false>>",mode,opaq,opaq)
877 local on, new = update_pdfobjs(os)
878 if new then
879 if pdfmode then
880 res = format("%s/MPlibTr%i %i 0 R",res,on,on)
881 else
882 if pgf.loaded then
883 texsprint(format("\\csname %s\\endcsname{/MPlibTr%i%s}", pgf.extgs, on, os))
884 else
885 texsprint(format("\\special{pdf:put @MPlibTr<</MPlibTr%i%s>>}",on,os))
886 end
887 end
888 end
889 return res,on
890 end
891
892 local function tr_pdf_pageresources(mode,opaq)
893 if token and pgf.bye and not pgf.loaded then
894 pgf.loaded = token.create(pgf.bye).cmdname == "assign_toks"
895 pgf.bye = pgf.loaded and pgf.bye
896 end
897 local res, on_on, off_on = "", nil, nil
898 res, off_on = update_tr_res(res, "Normal", 1)
899 res, on_on = update_tr_res(res, mode, opaq)
900 if pdfmode then
901 if res \approx "" then
902 if pgf.loaded then
903 texsprint(format("\\csname %s\\endcsname{%s}", pgf.extgs, res))
904 else
905 local tpr, n = getpageres() or "", 0
906 tpr, n = tpr:gsub("/ExtGState<<", "%1"..res)
907 if n = 0 then
908 tpr = format("%s/ExtGState<<%s>>", tpr, res)
909 end
910 setpageres(tpr)
911 end
912 end
913 else
914 if not pgf.loaded then
915 texsprint(format("\\special{pdf:put @resources<</ExtGState @MPlibTr>>}"))
```

```
916 end
917 end
918 return on_on, off_on
919 end
920
    Shading with metafun format. (maybe legacy way)
921 local shading_res
922
923 local function shading_initialize ()
924 shading_res = {}
925 if pdfmode and luatexbase.callbacktypes.finish_pdffile then -- ltluatex
926 local shading_obj = pdf.reserveobj()
927 setpageres(format("%s/Shading %i 0 R",getpageres() or "",shading_obj))
928 luatexbase.add_to_callback("finish_pdffile", function()
929 pdf.immediateobj(shading_obj,format("<<%s>>",tableconcat(shading_res)))
930 end, "luamplib.finish_pdffile")
931 pdf_objs.finishpdf = true
932 end
933 end
934
935 local function sh_pdfpageresources(shtype,domain,colorspace,colora,colorb,coordinates)
936 if not shading_res then shading_initialize() end
937 local os = format("<</FunctionType 2/Domain [ %s ]/C0 [ %s ]/C1 [ %s ]/N 1>>",
938 domain, colora, colorb)
939 local funcobj = pdfmode and format("%i 0 R",update_pdfobjs(os)) or os
940 os = format("<</ShadingType %i/ColorSpace /%s/Function %s/Coords [ %s ]/Extend [ true true ]/AntiAlias true>>",
941 shtype, colorspace, funcobj, coordinates)
942 local on, new = update_pdfobjs(os)
943 if pdfmode then
944 if new then
945 local res = format("/MPlibSh%i %i 0 R", on, on)
946 if pdf_objs.finishpdf then
947 shading_res[#shading_res+1] = res
948 else
949 local pageres = getpageres() or ""
950 if not pageres:find("/Shading<<.*>>") then
951 pageres = pageres.."/Shading<<>>"
952 end
953 pageres = pageres:gsub("/Shading<<","%1"..res)
954 setpageres(pageres)
955 end
956 end
957 else
958 if new then
959 texsprint(format("\\special{pdf:put @MPlibSh<</MPlibSh%i%s>>}",on,os))
960 end
961 texsprint(format("\\special{pdf:put @resources<</Shading @MPlibSh>>}"))
962 end
963 return on
```

```
964 end
965
966 local function color_normalize(ca,cb)
967 if #cb == 1 then
968 if #ca == 4 then
969 cb[1], cb[2], cb[3], cb[4] = 0, 0, 0, 1-cb[1]
970 else -- #ca = 3
971 cb[1], cb[2], cb[3] = cb[1], cb[1], cb[1]
972 end
973 elseif #cb == 3 then -- #ca == 4
974 cb[1], cb[2], cb[3], cb[4] = 1-cb[1], 1-cb[2], 1-cb[3], 0
975 end
976 end
977
978 local prev_override_color
979
980 local function do_preobj_color(object,prescript)
    transparency
981 local opaq = prescript and prescript.tr_transparency
982 local tron_no, troff_no
983 if opaq then
984 local mode = prescript.tr_alternative or 1
985 mode = transparancy_modes[tonumber(mode)]
986 tron_no, troff_no = tr_pdf_pageresources(mode,opaq)
987 pdf_literalcode("/MPlibTr%i gs",tron_no)
988 end
    color
989 local override = prescript and prescript.MPlibOverrideColor
990 if override then
991 if pdfmode then
992 pdf_literalcode(override)
993 override = nil
994 else
995 texsprint(format("\\special{color push %s}",override))
996 prev_override_color = override
997 end
998 else
999 local cs = object.color
1000 if cs and #cs > 0 then
1001 pdf_literalcode(luamplib.colorconverter(cs))
1002 prev_override_color = nil
1003 elseif not pdfmode then
1004 override = prev_override_color
1005 if override then
1006 texsprint(format("\\special{color push %s}",override))
1007 end
1008 end
1009 end
```
## shading

```
1010 local sh_type = prescript and prescript.sh_type
1011 if sh_type then
1012 local domain = prescript.sh_domain
1013 local centera = prescript.sh_center_a:explode()
1014 local centerb = prescript.sh_center_b:explode()
1015 for _,t in pairs({centera,centerb}) do
1016 for i,v in ipairs(t) do
1017 t[i] = format("%f",v)
1018 end
1019 end
1020 centera = tableconcat(centera," ")
1021 centerb = tableconcat(centerb," ")
_{1022} local colora = prescript.sh_color_a or \{0\};1023 local colorb = prescript.sh_color_b or {1};
1024 for _,t in pairs({colora,colorb}) do
1025 for i,v in ipairs(t) do
1026 t[i] = format("%, 3f", v)1027 end
1028 end
1029 if #colora > #colorb then
1030 color_normalize(colora,colorb)
1031 elseif #colorb > #colora then
1032 color_normalize(colorb,colora)
1033 end
1034 local colorspace
1035 if #colorb == 1 then colorspace = "DeviceGray"
1036 elseif #colorb == 3 then colorspace = "DeviceRGB"
1037 elseif #colorb == 4 then colorspace = "DeviceCMYK"
1038 else return troff_no,override
1039 end
1040 colora = tableconcat(colora, " ")
_{1041} colorb = tableconcat(colorb, "")
1042 local shade_no
1043 if sh_type == "linear" then
1044 local coordinates = tableconcat({centera,centerb}," ")
1045 shade_no = sh_pdfpageresources(2,domain,colorspace,colora,colorb,coordinates)
1046 elseif sh_type == "circular" then
1047 local radiusa = format("%f",prescript.sh_radius_a)
1048 local radiusb = format("%f",prescript.sh_radius_b)
1049 local coordinates = tableconcat({centera, radiusa, centerb, radiusb},"")
1050 shade_no = sh_pdfpageresources(3,domain,colorspace,colora,colorb,coordinates)
1051 end
1052 pdf_literalcode("q /Pattern cs")
1053 return troff_no,override,shade_no
1054 end
1055 return troff_no,override
1056 end
1057
```

```
1058 local function do_postobj_color(tr,over,sh)
1059 if sh then
1060 pdf_literalcode("W n /MPlibSh%s sh Q",sh)
1061 end
1062 if over then
1063 texsprint("\\special{color pop}")
1064 end
1065 if tr then
1066 pdf_literalcode("/MPlibTr%i gs",tr)
1067 end
1068 end
1069
```
Finally, flush figures by inserting PDF literals.

```
1070 local function flush(result, flusher)
1071 if result then
1072 local figures = result.fig
1073 if figures then
1074 for f=1, #figures do
1075 info("flushing figure %s",f)
1076 local figure = figures[f]
1077 local objects = getobjects(result,figure,f)
1078 local fignum = tonumber(figure:filename():match("([%d]+)$") or figure:charcode() or 0)
1079 local miterlimit, linecap, linejoin, dashed = -1, -1, -1, false
1080 local bbox = figure:boundingbox()
1081 local llx, lly, urx, ury = bbox[1], bbox[2], bbox[3], bbox[4] -- faster than unpack
1082 if urx < llx then
```
luamplib silently ignores this invalid figure for those that do not contain beginfig ... endfig. (issue #70) Original code of ConTeXt general was:

-- invalid pdf\_startfigure(fignum,0,0,0,0) pdf\_stopfigure()

else

For legacy behavior. Insert 'pre-fig' TFX code here, and prepare a table for 'in-fig' codes.

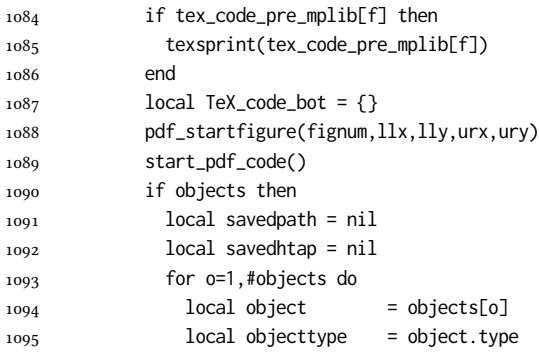

The following 5 lines are part of  $\mathtt{btex...etex}$  patch. Again, colors are processed at this stage.

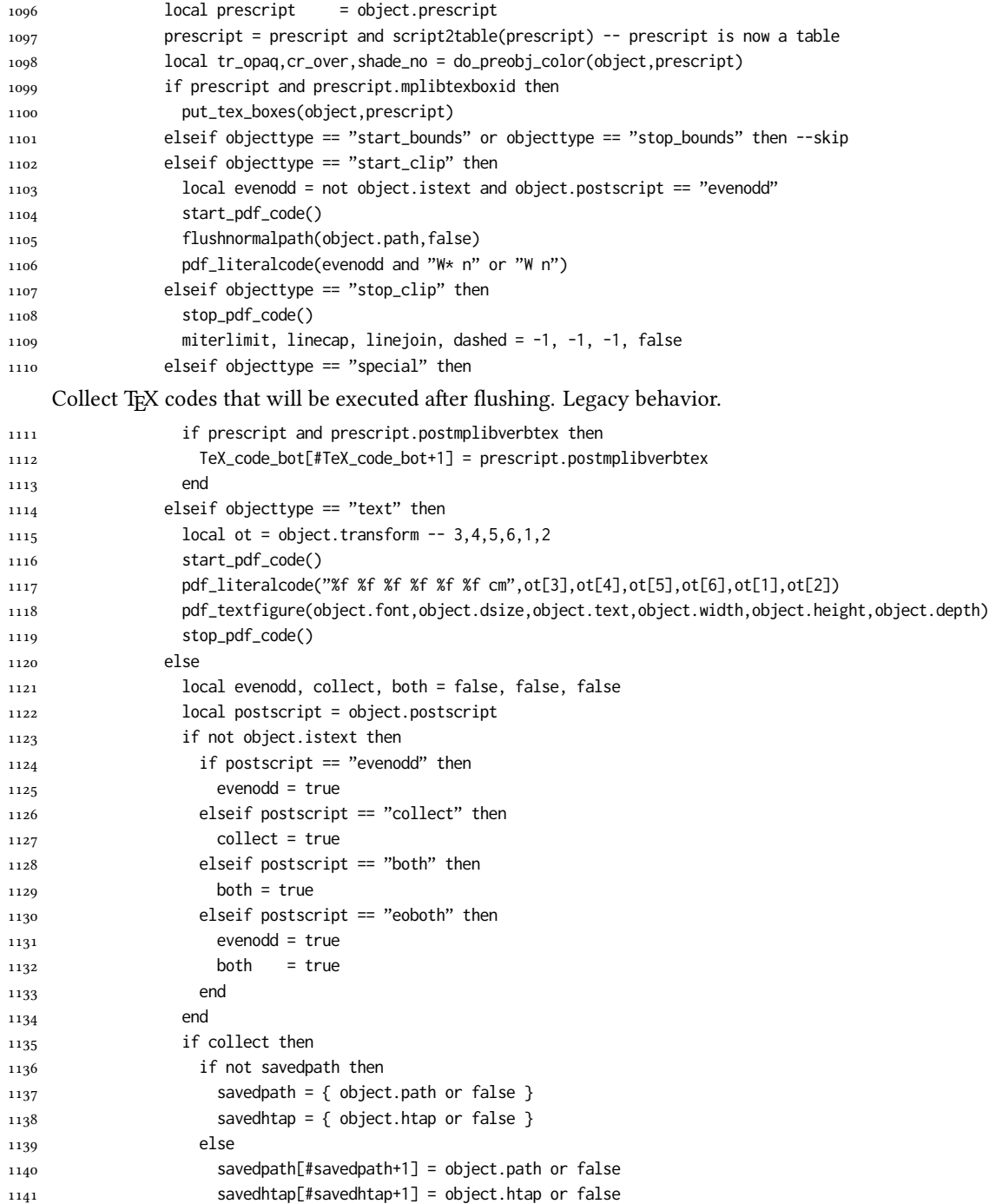

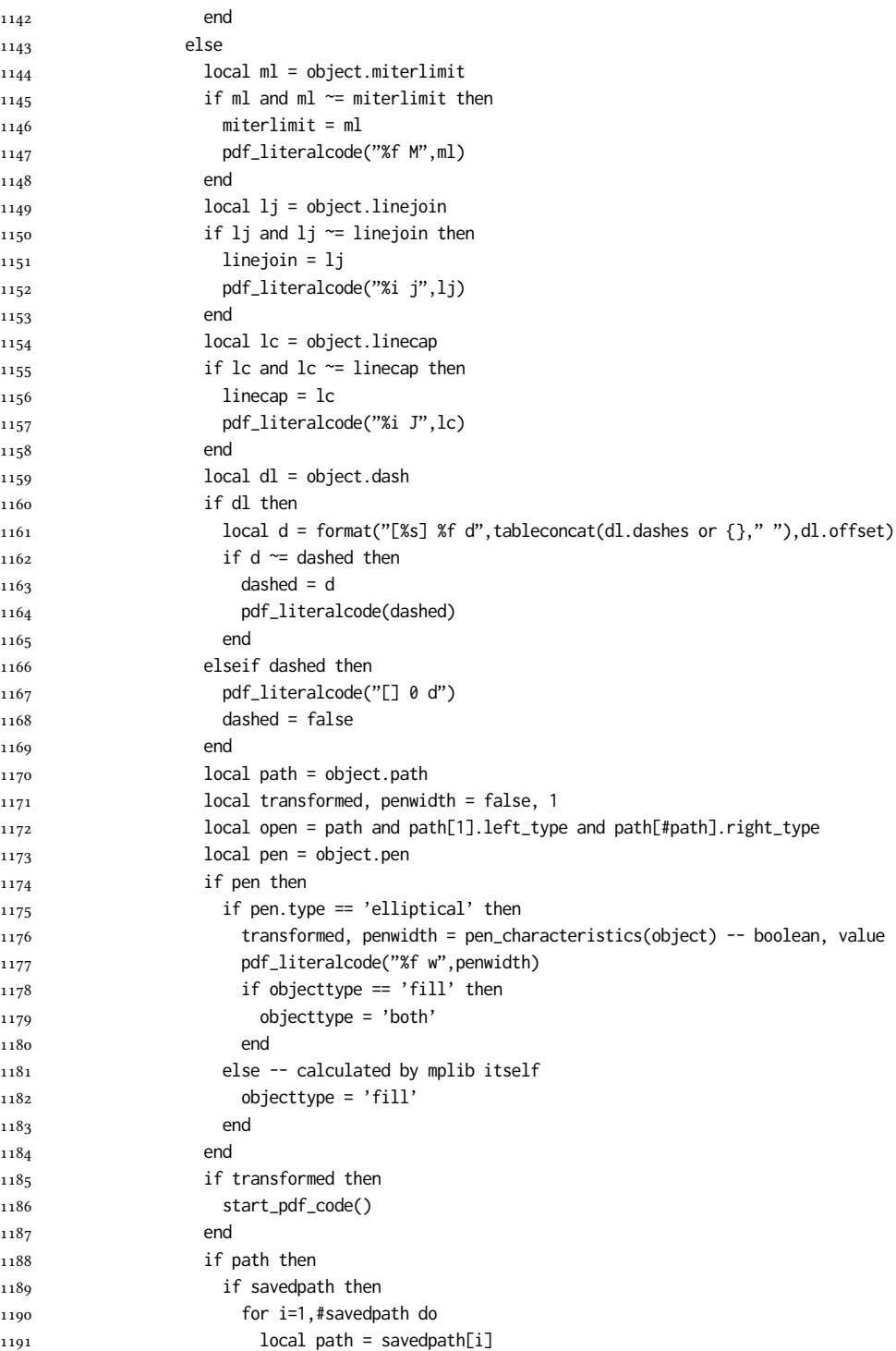

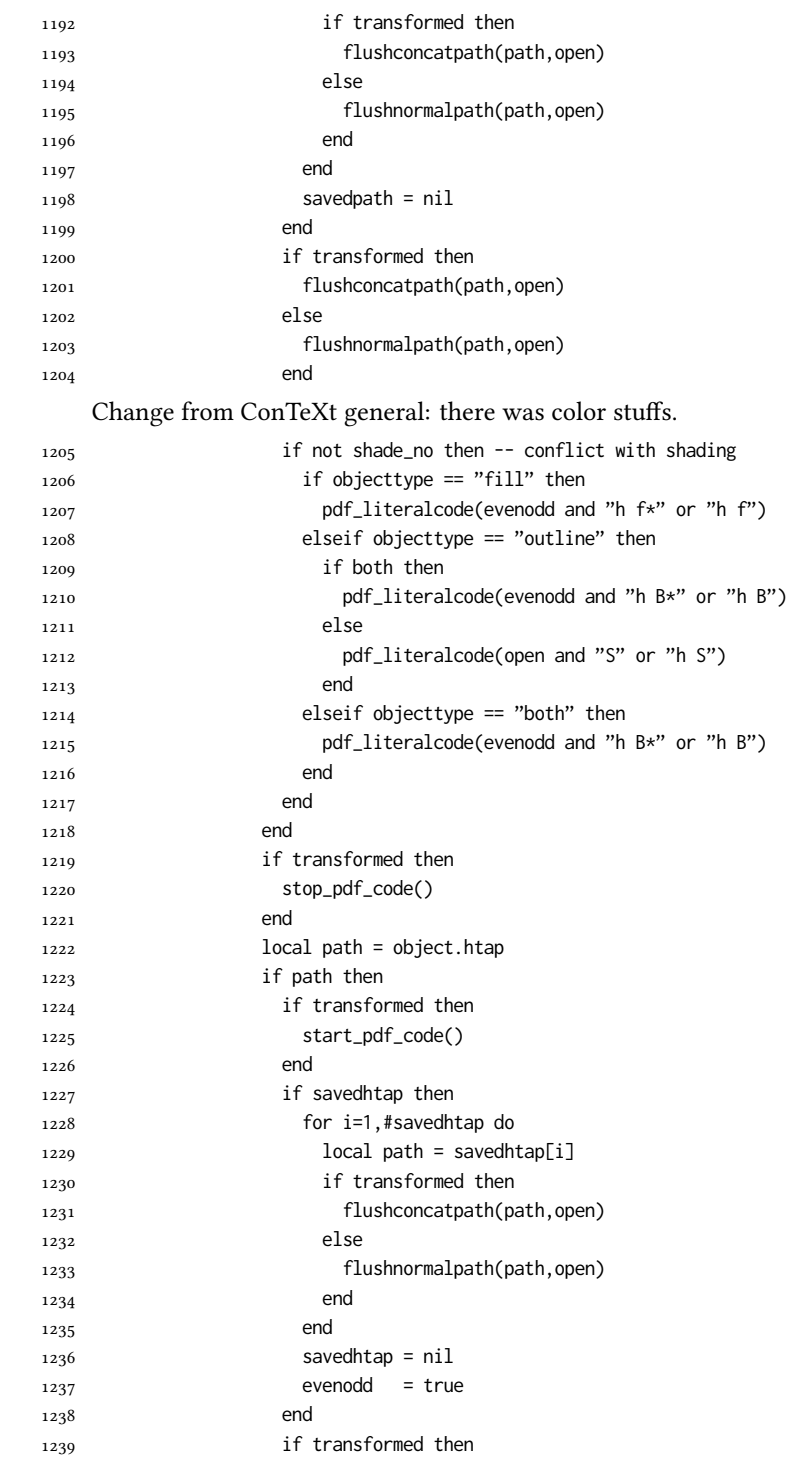

```
1240 flushconcatpath(path,open)
1241 else
1242 flushnormalpath(path,open)
1243 end
1244 if objecttype == "fill" then
1245 pdf_literalcode(evenodd and "h f*" or "h f")
1246 elseif objecttype == "outline" then
1247 pdf_literalcode(open and "S" or "h S")
1248 elseif objecttype == "both" then
1249 pdf_literalcode(evenodd and "h B*" or "h B")
1250 end
1251 if transformed then
1252 stop_pdf_code()
1253 end
1254 end
1255 end
1256 end
   Added to ConTeXt general: color stuff. And execute legacy verbatimtex code.
1257 do_postobj_color(tr_opaq,cr_over,shade_no)
1258 end
1259 end
1260 stop_pdf_code()
1261 pdf_stopfigure()
1262 if #TeX_code_bot > 0 then texsprint(TeX_code_bot) end
1263 end
1264 end
1265 end
1266 end
1267 end
1268 luamplib.flush = flush
1269
1270 local function colorconverter(cr)
_{1271} local n = #cr
1272 if n == 4 then
1273 local c, m, y, k = cr[1], cr[2], cr[3], cr[4]1274 return format("%.3f %.3f %.3f %.3f k %.3f %.3f %.3f %.3f K",c,m,y,k,c,m,y,k), "0 g 0 G"
1275 elseif n == 3 then
1276 local r, g, b = cr[1], cr[2], cr[3]
1277 return format("%.3f %.3f %.3f rg %.3f %.3f %.3f RG",r,g,b,r,g,b), "0 g 0 G"
1278 else
1279 local s = cr[1]1280 return format("%.3f g %.3f G",s,s), "0 g 0 G"
1281 end
1282 end
1283 luamplib.colorconverter = colorconverter
```
# 2.2 T<sub>F</sub>X package

First we need to load some packages.

 \bgroup\expandafter\expandafter\expandafter\egroup \expandafter\ifx\csname selectfont\endcsname\relax

```
1286 \input ltluatex
```
\else

- \NeedsTeXFormat{LaTeX2e}
- \ProvidesPackage{luamplib}
- [2021/08/03 v2.20.9 mplib package for LuaTeX]
- \ifx\newluafunction\@undefined
- \input ltluatex
- \fi
- \fi

Loading of lua code.

```
1295 \directlua{require("luamplib")}
```
Support older engine. Seems we don't need it, but no harm.

\ifx\pdfoutput\undefined

```
1297 \let\pdfoutput\outputmode
```
1298 \protected\def\pdfliteral{\pdfextension literal}

\fi

Unfortuantely there are still packages out there that think it is a good idea to manually set \pdfoutput which defeats the above branch that defines \pdfliteral. To cover that case we need an extra check.

1300\ifx\pdfliteral\undefined

```
1301 \protected\def\pdfliteral{\pdfextension literal}
1302 \fi
```
Set the format for metapost.

\def\mplibsetformat#1{\directlua{luamplib.setformat("#1")}}

luamplib works in both PDF and DVI mode, but only DVIPDFMx is supported currently among a number of DVI tools. So we output a warning.

```
1304 \ifnum\pdfoutput>0
1305 \let\mplibtoPDF\pdfliteral
1306 \else
1307 \def\mplibtoPDF#1{\special{pdf:literal direct #1}}
1308 \ifcsname PackageWarning\endcsname
1309 \PackageWarning{luamplib}{take dvipdfmx path, no support for other dvi tools currently.}
1310 \else
1311 \write128{}
1312 \write128{luamplib Warning: take dvipdfmx path, no support for other dvi tools currently.}
1313 \write128{}
1314 \fi
1315 \fi
     Make mplibcode typesetted always in horizontal mode.
```

```
1316 \def\mplibforcehmode{\let\prependtomplibbox\leavevmode}
```

```
1317\def\mplibnoforcehmode{\let\prependtomplibbox\relax}
```

```
1318 \mplibnoforcehmode
```
Catcode. We want to allow comment sign in mplibcode.

```
1319 \def\mplibsetupcatcodes{%
```

```
1320 %catcode'\{=12 %catcode'\}=12
```

```
1321 \catcode'\#=12 \catcode'\^=12 \catcode'\~=12 \catcode'\_=12
```

```
1322 \catcode'\&=12 \catcode'\$=12 \catcode'\%=12 \catcode'\^^M=12
```
}

Make btex...etex box zero-metric.

1324 \def\mplibputtextbox#1{\vbox to 0pt{\vss\hbox to 0pt{\raise\dp#1\copy#1\hss}}}

The Plain-specific stuff.

```
1325 \unless\ifcsname ver@luamplib.sty\endcsname
```

```
1326 \def\mplibcode{%
```

```
1327 \begingroup
```

```
1328 \begingroup
```

```
1329 \mplibsetupcatcodes
```

```
1330 \mplibdocode
```
}

\long\def\mplibdocode#1\endmplibcode{%

```
1333 \endgroup
```
- \directlua{luamplib.process\_mplibcode([===[\unexpanded{#1}]===])}%
- \endgroup

}

\else

The LATEX-specific part: a new environment.

```
1338 \newenvironment{mplibcode}{%
```

```
1339 \mplibtmptoks{}\ltxdomplibcode
```
}{}

\def\ltxdomplibcode{%

```
1342 \begingroup
```
- 1343 \mplibsetupcatcodes
- \ltxdomplibcodeindeed

}

- \def\mplib@mplibcode{mplibcode}
- \long\def\ltxdomplibcodeindeed#1\end#2{%

```
1348 \endgroup
```
- \mplibtmptoks\expandafter{\the\mplibtmptoks#1}%
- \def\mplibtemp@a{#2}%
- \ifx\mplib@mplibcode\mplibtemp@a
- \directlua{luamplib.process\_mplibcode([===[\the\mplibtmptoks]===])}%

```
1353 \end{mplibcode}%
```

```
1354 \else
```
- \mplibtmptoks\expandafter{\the\mplibtmptoks\end{#2}}%
- \expandafter\ltxdomplibcode
- \fi

```
1358 }
```

```
1359 \fi
```
User settings.

\def\mplibshowlog#1{\directlua{

```
_{1361} local s = string.lower("#1")
1362 if s == "enable" or s == "true" or s == "yes" then
1363 luamplib.showlog = true
1364 else
1365 luamplib.showlog = false
1366 end
1367 }}
1368 \def\mpliblegacybehavior#1{\directlua{
1369 local s = string.lower("#1")
_{1370} if s == "enable" or s == "true" or s == "yes" then
1371 luamplib.legacy_verbatimtex = true
1372 else
1373 luamplib.legacy_verbatimtex = false
1374 end
1375 }}
1376 \def\mplibverbatim#1{\directlua{
1377 local s = string.lower("#1")
_{1378} if s == "enable" or s == "true" or s == "yes" then
1379 luamplib.verbatiminput = true
1380 else
1381 luamplib.verbatiminput = false
1382 end
1383 }}
1384 \newtoks\mplibtmptoks
```
\everymplib & \everyendmplib: macros redefining \everymplibtoks & \everyendmplibtoks respectively

```
1385 \newtoks\everymplibtoks
1386 \newtoks\everyendmplibtoks
1387 \protected\def\everymplib{%
1388 \begingroup
1389 \mplibsetupcatcodes
1390 \mplibdoeverymplib
1391 }
1392 \long\def\mplibdoeverymplib#1{%
1393 \endgroup
1394 \everymplibtoks{#1}%
1395 }
1396 \protected\def\everyendmplib{%
1397 \begingroup
1398 \mplibsetupcatcodes
1399 \mplibdoeveryendmplib
1400 }
1401 \long\def\mplibdoeveryendmplib#1{%
1402 \endgroup
1403 \everyendmplibtoks{#1}%
1404 }
```
Allow TEX dimen/color macros. Now runscript does the job, so the following lines are not needed for most cases. But the macros will be expanded when they are used in another macro.

```
1405 \def\mpdim#1{ mplibdimen("#1") }
1406 \def\mpcolor#1#{\domplibcolor{#1}}
1407 \def\domplibcolor#1#2{ mplibcolor("#1{#2}") }
     MPLib's number system. Now binary has gone away.
1408 \def\mplibnumbersystem#1{\directlua{
1409 local t = "1"_{1410} if t == "binary" then t = "decimal" end
1411 luamplib.numbersystem = t
1412 }}
     Settings for .mp cache files.
1413 \def\mplibmakenocache#1{\mplibdomakenocache #1,*,}
1414 \def\mplibdomakenocache#1,{%
1415 \ifx\empty#1\empty
1416 \expandafter\mplibdomakenocache
1417 \else
1418 \ifx*#1\else
1419 \directlua{luamplib.noneedtoreplace["#1.mp"]=true}%
1420 \expandafter\expandafter\expandafter\mplibdomakenocache
_{1421} \fi
1422 \fi
1423 }
1424 \def\mplibcancelnocache#1{\mplibdocancelnocache #1,*,}
1425 \def\mplibdocancelnocache#1,{%
1426 \ifx\empty#1\empty
1427 \expandafter\mplibdocancelnocache
1428 \else
1429 \ifx*#1\else
1430 \directlua{luamplib.noneedtoreplace["#1.mp"]=false}%
1431 \expandafter\expandafter\expandafter\mplibdocancelnocache
1432 \fi
1433 \fi
1434 }
1435 \def\mplibcachedir#1{\directlua{luamplib.getcachedir("\unexpanded{#1}")}}
     More user settings.
1436 \def\mplibtextextlabel#1{\directlua{
_{1437} local s = string.lower("#1")
_{1438} if s == "enable" or s == "true" or s == "yes" then
1439 luamplib.textextlabel = true
1440 else
1441 luamplib.textextlabel = false
1442 end
1443 }}
1444 \def\mplibcodeinherit#1{\directlua{
1445 local s = string.lower("#1")
1446 if s == "enable" or s == "true" or s == "yes" then
1447 luamplib.codeinherit = true
```
else

1449 luamplib.codeinherit = false 1450 end 1451 }} 1452 \def\mplibglobaltextext#1{\directlua{ 1453 local s = string.lower("#1")  $_{1454}$  if s == "enable" or s == "true" or s == "yes" then 1455 luamplib.globaltextext = true 1456 else 1457 luamplib.globaltextext = false 1458 end 1459 }}

The followings are from ConTeXt general, mostly. We use a dedicated scratchbox.

1460\ifx\mplibscratchbox\undefined \newbox\mplibscratchbox \fi

We encapsulate the litterals.

```
1461 \def\mplibstarttoPDF#1#2#3#4{%
1462 \prependtomplibbox
1463 \hbox\bgroup
1464 \xdef\MPllx{#1}\xdef\MPlly{#2}%
1465 \xdef\MPurx{#3}\xdef\MPury{#4}%
1466 \xdef\MPwidth{\the\dimexpr#3bp-#1bp\relax}%
1467 \xdef\MPheight{\the\dimexpr#4bp-#2bp\relax}%
1468 \parskip0pt%
1469 \leftskip0pt%
1470 \parindent0pt%
1471 \everypar{}%
1472 \setbox\mplibscratchbox\vbox\bgroup
1473 \noindent
1474 }
1475 \def\mplibstoptoPDF{%
1476 \egroup %
1477 \setbox\mplibscratchbox\hbox %
1478 {\hskip-\MPllx bp%
1479 \raise-\MPlly bp%
1480 \box\mplibscratchbox}%
1481 \setbox\mplibscratchbox\vbox to \MPheight
1482 {\vfill
1483 \hsize\MPwidth
1484 \wd\mplibscratchbox0pt%
1485 \ht\mplibscratchbox0pt%
1486 \dp\mplibscratchbox0pt%
1487 \box\mplibscratchbox}%
1488 \wd\mplibscratchbox\MPwidth
1489 \ht\mplibscratchbox\MPheight
1490 \box\mplibscratchbox
1491 \egroup
1492 }
    Text items have a special handler.
```
1493 \def\mplibtextext#1#2#3#4#5{%

 \begingroup \setbox\mplibscratchbox\hbox {\font\temp=#1 at #2bp% 1497 \temp #3}% \setbox\mplibscratchbox\hbox {\hskip#4 bp% \raise#5 bp% 1502 \box\mplibscratchbox}% \wd\mplibscratchbox0pt% \ht\mplibscratchbox0pt% \dp\mplibscratchbox0pt% \box\mplibscratchbox \endgroup } Input luamplib.cfg when it exists. \openin0=luamplib.cfg \ifeof0 \else

 \closein0 \input luamplib.cfg \fi

That's all folks!

# 3 The GNU GPL License v2

The GPL requires the complete license text to be distributed along with the code. I recommend the canonical source, instead: [http://www.gnu.org/licenses/old-licenses/](http://www.gnu.org/licenses/old-licenses/gpl-2.0.html) [gpl-2.0.html](http://www.gnu.org/licenses/old-licenses/gpl-2.0.html). But if you insist on an included copy, here it is. You might want to zoom in.

GNU GENERAL PUBLIC LICENSE

on the terms of this License, whose permissions for other licensees extend to<br>the entire whole, and thus to each and every part regardless of who wrote it.<br>Thus, it is not the intent of this section to claim rights or cont Thus, it is not the intent of this section to claim rights or contest your rights<br>to work written entirely by you; rather, the intent is to exercise the right to<br>control the distribution of derivative or collective works b gram. gram.<br>In addition, mere aggregation of another work not based on the Program with<br>the Program (or with a work based on the Program) on a volume of a storage<br>or distribution medium does not bring the other work under the sc

License.

4. You may copy and distribute the Program (or a work based on it, under Sec-tion 2) in object code or executable form under the terms of Sections 1 and 2 above provided that you also do one of the following:

(a) Accompany it with the complete corresponding machine-readable source code, which must be distributed under the terms of Sections 1 and 2 above on a medium customarily used for software interchange; or,

or, <br> oncompany it with a written offer, valid for at least three years, to give<br> (b) Accompany it with a written once than your cost of physically performing source distribution, a complete machine-readable copy of the<br>  $\ldots$   $\ldots$   $\ldots$   $\ldots$   $\ldots$  a coarge no more than your cost of physically performing source distribution, a complete machine-readable cony of the corresponding source code, to be distributed under the terms of Sections

or, company it with the information you received as to the offer to discontendent in the stress<br>positive corresponding source code. (This alternative is allowed only for<br>inconcommercial distribution and only if you receiv object code or exe<br>section b above.)

The source code for a work means the preferred form of the work for making modifications to it. For an executable work, complete source code means all modifications to it. For an executable work, complete source code means all the<br>surre code for all modules it contains, plus any succeivation interface definition<br>inclusions files, plus the scripts used to control compila accompanies the executable.

It distribution.<br>It distribution of execute is made by<br>Ince, then offering equivalent ac If distribution of executable or object code is made by offering access to copy the source of from the same place counts as distribution of the source code, even though third parties are not compelled to copy the source al though third<br>object code.

 $\footnotesize \begin{minipage}{0.9\textwidth} \begin{minipage}{0.9\textwidth} $\text{S}$. & \text{F} & \text{F} & \text{F} \\ \text{D} & \text{F} & \text{F} & \text{F} \\ \text{D} & \text{F} & \text{F} & \text{F} \\ \text{D} & \text{F} & \text{F} & \text{F} \\ \text{D} & \text{F} & \text{F} & \text{F} \\ \text{E} & \text{F} & \text{F} & \text{F} \\ \text{D} & \text{F} & \text{F} & \text{F} \\ \text{D} & \text{F} & \text{F} & \$ 

 $\,$  . Non are not required to accept this License, since you have not signed it. However, nothing else grants you permission to modify or distribute the Program or its derivative works. These actions are prohibited by la accept this License. Therefore, by modifying or distributing the Program (or any work based on the Program), you indicate your acceptance of this Li-cense to do so, and all its terms and conditions for copying, distributin

 $\mathcal P$  . Each time you redistribute the Program (or any work based on the Program), the recipient automatically receives a license from the original licens<br>or to copy, distribute or modify the Program analyet to these ter

and an a consequence of a count judgment or allegation of patent infringement or for any determination of the minimization of the minimization of the minimization of this latentic consequence of a counterpart of the count se would not permit royalty-free redistribution of to<br>receive copies directly or indirectly through you<br>uld satisfy both it and this License would be to r<br>ution of the Program.

If any portion of this section is held invalid or unenforceable under any par-ticular circumstance, the balance of the section is intended to apply and the section as a whole is intended to apply in other circumstances.

section as a whole is intended to apply in other circumstances.<br>  $\epsilon$  it is not the purpose of this section to induce you to infiringe any patents or other property right claims or to contest validity of any such claims; people have made generous contributions to the wide range of software directional tributed through that system in reliance on consistent application of that system; it is up to the author/donor to decide if he or the is w This section is intended to make thoroughly clear what is beconsequence of the rest of this License.

 $\label{eq:1}$  Some that the<br>strip and or use of the Program is restricted in certain countries either by patents or by copyrighted interfaces, the original copyright holder<br>who places the Program moder this License may add an permitted only in the such that or all incorporates the license incorporates incorporates the license of the license incorporates the limitation  $\epsilon$  in the body of this license.

10. The Free Software Foundation may publish revised and/or new versions of<br>the General Public License from time to time. Such new versions will be similar in spirit to the present version, but may differ in detail to addr the General  $\Box$ <br>  $\Box$  <br> ilar in spirit to the concerns or conc

problems or concerns.<br>Each version is given a distinguishing version number. If the Program specifies a<br>lifes a version number of this License which applies to it and "any later ver-<br>sion", you have the option of following tion. If the Program does not specify a version number of this Lic<br>may choose any version ever published by the Free Software Foun

may choose any version ever pubture<br>to by the rice Software rotingations. If you wish to inecroporate parts of the Program into other free programs<br>whose distribution conditions are different, write to the author to ask f from write to the Free Software Foundation; we sometimes make exceptions for this. Our decision will be guided by the two goals of preserving the free status of all derivatives of our free software and of promoting the sha

### No Warranty

13. BECAUSE THE PROGRAM IS LICENSED PRIE OF CHARGE, THERE IS NO WARRANTY FOR THE PROGRAM, TO THE STEEN THE NEW LET THE STATE CHEFT WHERE CHEFT WHERE OTHER NOTICE THE NEW PROFESSION IN WHITSEN THE COPYRIGHT NOLDERS ANNION purpose. The entire risk as to the quality and performance of the<br>program is with you. Should the program prove defective, you as-<br>sume the cost of all necessary servicing, repair or correction.

FOR THE COST OF ALL RECESSARY SERVICES, HOWER CONSECTION. THE SERVICE OF A SUBSEMINATION OF A SUBSEMINATION OF A SUBSEMINATION OF A SUBSEMINATION OF A SUBSEMINATION OF A SUBSEMINATION CONCERNED WITH A AND CONSECTION OF A

End of Terms and Conditions

# Appendix: How to Apply These Terms to Your New Programs

 $\bullet$  - Ong based on a response and you want it to be of the greatest possible use to the path); the best way to schice which particle in its to make it free software which everyone can redistribute and change under these

ach the should have at least the "copyright" line and a pointer to which is found.<br>
one line to give the program's name and a brief idea of what it does.<br>
Copyright (C) yyyy name of author

This program is free software, you can redistribute it and/or modify it under the terms of the CNU concert list<br>bitterior as published by the resolution of the SNR was Free Software Foundation<br>( $\sim$  10  $\pm$  200  $\pm$  200

GNU General Public License for more details.<br>You should have received a copy of the GNU General Public License<br>along with this program; if not, write to the Free Software Foundation,<br>Inc., 51 Franklin Street, Fifth Floor,

Also add information on how to contact you by electronic and paper mail.<br>Also add information on how to contact you by electronic and paper mail.<br>If the program is interactive, make it output a short notice like this when

novision version 69, Copyright (C) yyyy name of author<br>novision comes with ABSOLUTELY NO WARRANTY; for<br>'show w'

Commovision comes with ABSOLUTELY NO WARRANTY; for details This is free software, and you are welcome to redistribute it under cer-<br>tain conditions; type 'show c' for details. The hypothetical commands show w and show c sh

The hypothetical commands show **w** and show c should show the appropriate parts of the General Public License. Of course, the commands you use may be called<br>something other than show **w** and show c, they could even be mou

You should also get your employer (if you work as a programmer) or your school, if<br>any, to sign a "copyright disclaimer" for the program, if necessary. Here is a sample; any, to sign a "copyright disclaimer" for the program, if necessary. Here is a sampler the names:<br>
Yoyodyne, Inc., hereby disclaims all copyright interest in the program "Gnomovision" (which makes passes at compilers) writ

signature of Ty Coon, 1 April 1989<br>Ty Coon, President of Vice<br>This General Public License does not permit incorporating your program into pro-This General Public License does not permit incorporating your program into procedury programs. If your program is a subroutine librativy, you may consider it in<br>correct useful to permit linking proprietary applications w

### sion 2, June 19 Copyright © 1989, 1991 Free Software Foundation, Inc.

51 Franklin Street, Fifth Floor, Boston, MA 02110-1301, USA Everyone is permitted to copy and distribute verbatim copies of this license document, but changing it is not allowed.

 $\textbf{Pre} \textbf{le} \textbf{in} \textbf{P} \textbf{is} \textbf{if} \textbf{if} \textbf{$ eral Public Liesense are designed to make sure that you have the freedom to discussed relation conductions of the solving for this service if you wish), that you receive sources only easily if you want it, that you can ch

modify it.<br>To rexample, if you distribute copies of such a program, whether gratis or for a fee,<br>For example, if you distribute copies of such a program, whether gratis or for a fee,<br>you must give the recipients all the ri they, too, receive or can get the source code. And you must show them these terms so they know their rights.<br>So they know their rights.<br>We protect your rights with two steps: (1) copyright the software, and (2) offer you<br>t

soft author's protection and ours, we want to make<br>stands that there is no warranty for this free --0---

Also, for each author's protection and ours, we want to make certain that every-<br>one understands that there is no warranty for this free software. If the software is<br>modified by someone else and passed on, we want its rec they have is not the original, so that any problems introduced by others will not reflect on the original authors' reputations. The<br>interfect on the original authors' reputations . The most constant<br>by the synchromatic bi

ie precise terms and conditions for copying, distribution and modification follow.<br>TERMS AND CONDITIONS FOR COPYING, DISTRIBUTION AND MODIFICATION

1. This License applies to any program or other work which contains a notice placed by the copyright dolder asying it may be distributed under the terms of the General Public License. The "Program", below, refers to any s out limitation in the term "modification".) Each licensee is addressed as "you". Activities other than copying, distribution and modification are not covered by this License; they are outside its scope. The act of running by running the Program (<br>
by running the Program ( on the Program ( does.

 $$\omega$$  may copy and distribute verbatim copies of the Program's source code as you receive it, in any medium, provided that you compic<br>consly and appropriately printing method on each copy and provided with<br>respective corr of this License along with the Program.<br>You may charge a fee for the physical act of transferring a copy, and you may<br>at your option offer warranty protection in exchange for a fee.

at your upnon once wantamy protection in excuting to a ree.<br>  $\Sigma$  You may modify your copy or copies of the Program or any pertion of it, thus<br>
forming a work based on the Program, and copy and distribute such modificatio

- 
- As the monomeasure of the modified files to carry prominent notices stating that you changed the files and the date of any change. The property of the stating the stating of the stating of the control of the control of th
- of this License.<br> Copyrum normally reads commands interactively when run, you must cus<br>marge that the most of the property the substantial control in the most ordinary way, to print or display an announcement including an ie the program under these conditions, and telli<br>a copy of this License. (Exception: if the Prog<br>e but does not normally print such an announc<br>l on the Program is not required to print an ani

active but does not normally print such an amounce<br>ment, your works based on the Program is not required to print an announce<br>ment). These requirements apply to the modified work as a whole. If identifiable sections of th considered independent and separate works in themselves, then this License, and its terms, do not apply to those sections when you distribute them as separate works. But when you distribute the same sections as part of a